Ripassa i contorni del disegno e poi colora.

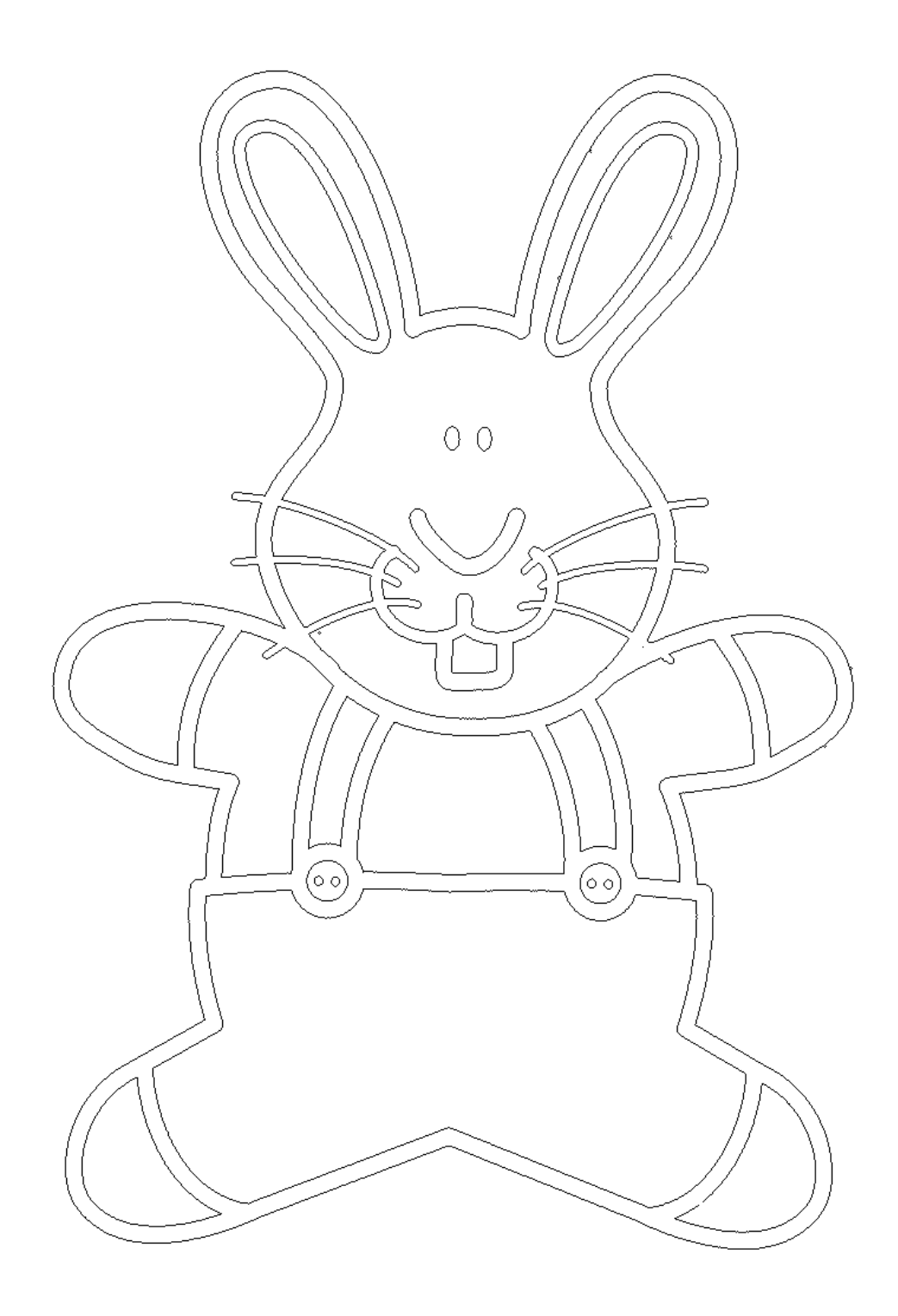